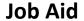

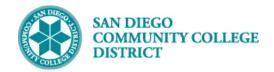

# **CLASS SECTION DYNAMIC DATES**

BUSINESS PROCESS: CLASS SECTION DYNAMIC DATES

MODULE: CURRICULUM MANAGEMENT

### **PREREQUISITES**

Have a course created that is not a regular 16 week session course (DYN, DY3, INT, 18WK, 12WK, 8WK1, 8WK2, 10WK, etc.). Reference Scheduling a Dynamically Dated Class Section job aid.

#### **INSTRUCTIONS**

This Job Aid will go over the process to calculate dynamic dates for class sections. Dynamic dates have different deadlines/dates for Enrollment, Add, Drop, and Withdrawal and to request Pass/No Pass. Each dynamically dated class created AFTER the printed schedule has been approved, must be manually calculated. Please see below.

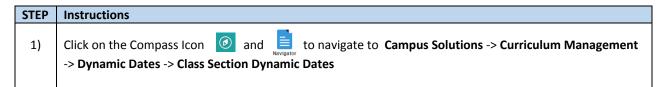

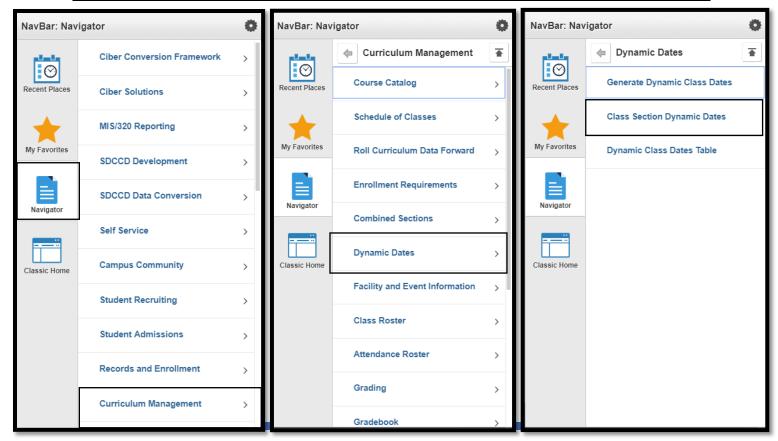

DATE CREATED: 4/24/19 PAGE 1 OF 5

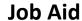

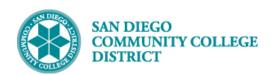

| STEP | Instructions                                                                      |                                                                                                    |  |  |  |
|------|-----------------------------------------------------------------------------------|----------------------------------------------------------------------------------------------------|--|--|--|
| 2)   | To Find an Existing Value, input the following information under Search Criteria: |                                                                                                    |  |  |  |
|      | a) Academic Institution = 'SDCCD'                                                 |                                                                                                    |  |  |  |
|      | b)<br>c)                                                                          | Term = '2193'  - "2" for the millennium or "1" for all years prior to 2000 (1901-1999).  - The last two numbers of the year (ie: "09" for 2009, "17" for 2017)  - Semester code: "3" for Spring, "5" for Summer, "7" for Fall  Subject Area = 'CHIL' (Type in Subject- use only 4 letter acronym) |  |  |  |
|      | d)                                                                                | Catalog Nbr = '151' (Type in by Catalog Number)                                                                                                    |  |  |  |
|      | e)                                                                                | Campus = 'Mesa' (Type in Campus)                                                                                                    |  |  |  |
|      | Then cl                                                                           | ck <b>Search</b> .                                                                                                    |  |  |  |

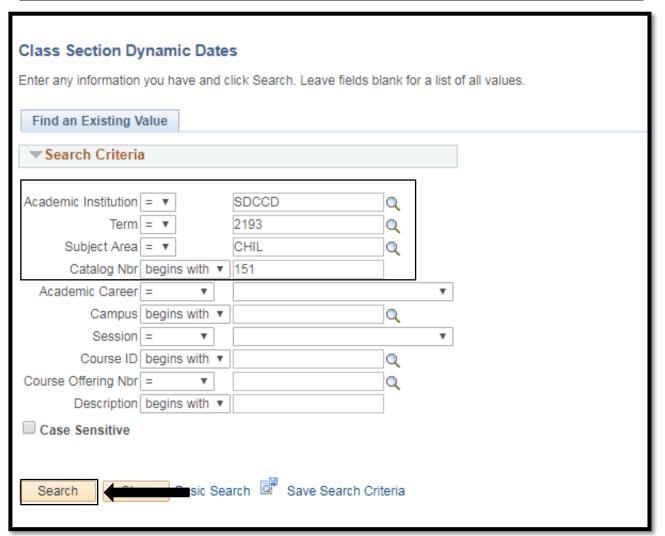

DATE CREATED: 4/24/19 PAGE 2 OF 5

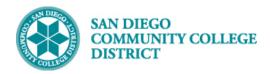

### Job Aid

| STEP | Instructions                                                                                                    |
|------|----------------------------------------------------------------------------------------------------|
| 3)   | When the Class Section Dynamic Dates page populates, verify that the Class Section, Associated Class, Class Nbr and Event ID are all correct. Then click the Calculate Dynamic Dates button. |

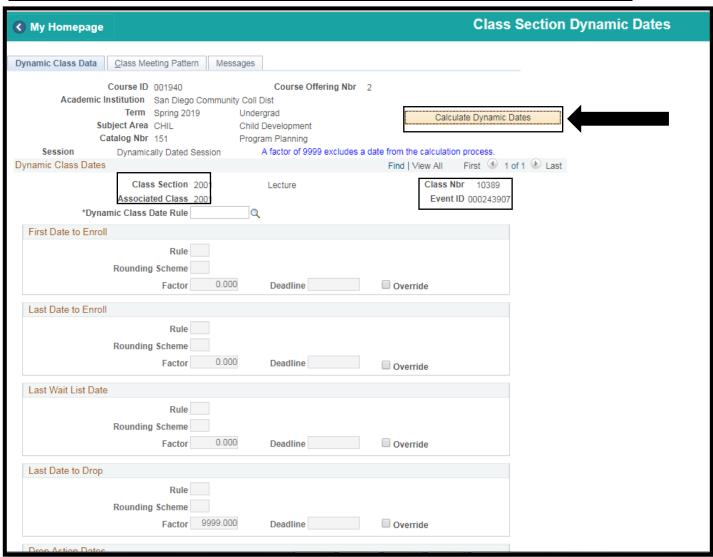

DATE CREATED: 4/24/19 PAGE 3 OF 5

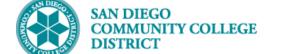

### **Job Aid**

| STEP | Instructions                                                                                                    |
|------|----------------------------------------------------------------------------------------------------|
| 4)   | Notice that all the information will populate after clicking the <b>Calculate Dynamic Dates</b> button. Scroll to |
| 4)   | Notice that all the information will populate after clicking the <b>Calculate Dynamic Dates</b> button. Scroll to |
|      | the bottom and click <b>Save</b> down below. <u>End of Process.</u>                                               |

| Dynamic Class Data         Class Meeting Pattern         Messages                                                                                                    |      |
|----------------------------------------------------------------------------------------------------|------|
| Course ID 001940 Course Offering Nbr 2  Academic Institution San Diego Community Coll Dist  Term Spring 2019 Undergrad Calculate Dynamic Date  Subject Area CHIL Child Development  Catalog Nbr 151 Program Planning | s    |
| Session Dynamically Dated Session A factor of 9999 excludes a date from the calculation process.                                                                                                    |      |
| Dynamic Class Dates Find   View All First 1 of 1                                                                                                    | Last |
| Class Section 2001 Lecture Class Nbr 10389                                                                                                    |      |
| Associated Class 2001 Event ID 000243907                                                                                                    |      |
| *Dynamic Class Date Rule X_SD_DYN Q SDCCD DD Default Rule                                                                                                    |      |
| First Date to Enroll                                                                                                    |      |
| Rule B Point Between Class Start-End  Rounding Scheme M Basis Day  Factor 9999.000 Deadline 11/06/2018 Override                                                                                                    |      |
| Last Date to Enroll                                                                                                    |      |
| Rule B Point Between Class Start-End  Rounding Scheme M Basis Day  Factor 9999.000 Deadline 03/22/2019 Override                                                                                                    |      |
| Last Wait List Date                                                                                                    |      |
| Rule B Point Between Class Start-End Rounding Scheme M Basis Day Factor 9999.000 Deadline 03/08/2019 Override                                                                                                    |      |
| Last Date to Drop                                                                                                    |      |
| Rule B Point Between Class Start-End                                                                                                    |      |

DATE CREATED: 4/24/19 PAGE 4 OF 5

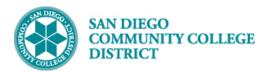

# Job Aid

| Drop Action Dates                                  |                           |          |  |  |  |  |  |
|----------------------------------------------------|---------------------------|----------|--|--|--|--|--|
| Rule B Point Between Class Start-End               |                           |          |  |  |  |  |  |
| Rounding Scheme M Basis Day                        | Nuic =                    |          |  |  |  |  |  |
| Drop Deadline (delete) factor 9999.000             | Deadline 12/20/2018       | Override |  |  |  |  |  |
| Drop Deadline (retain) factor 9999.000             | Deadline 03/22/2019       | Override |  |  |  |  |  |
| Drop Deadline (Penalty) factor 9999.000            | Deadline 04/30/2019       | Override |  |  |  |  |  |
| Drop Deadline(Penalty2) factor 9999.000            | Deadline                  | Override |  |  |  |  |  |
| Cancel & Withdrawal Dates                          | Cancel & Withdrawal Dates |          |  |  |  |  |  |
| Rule B Point Between                               | en Class Start-End        |          |  |  |  |  |  |
| Rounding Scheme M Basis Day                        |                           |          |  |  |  |  |  |
| Cancel Factor 9999.000                             | Deadline 01/27/2019       | Override |  |  |  |  |  |
| Withdraw w/o Penalty factor 9999.000               | Deadline 02/08/2019       | Override |  |  |  |  |  |
| Withdraw with Penalty factor 9999.000              | Deadline 04/12/2019       | Override |  |  |  |  |  |
| Withdraw with Greater Penalty 9999.000             | Deadline                  | Override |  |  |  |  |  |
| Fully Graded Date                                  |                           |          |  |  |  |  |  |
| Rule B Point Between                               | en Class Start-End        |          |  |  |  |  |  |
| Rounding Scheme M Basis Day                        |                           |          |  |  |  |  |  |
| Factor 9999.000                                    | Deadline 05/25/2018       | Override |  |  |  |  |  |
| Lapse Start Date                                   |                           |          |  |  |  |  |  |
| Rule B Point Between                               | en Class Start-End        |          |  |  |  |  |  |
| Rounding Scheme M Basis Day                        |                           |          |  |  |  |  |  |
| Factor 9999.000                                    | Deadline 05/25/2018       | Override |  |  |  |  |  |
| Sixty Percent Point in Time                        |                           |          |  |  |  |  |  |
| Rule B Point Between                               | en Class Start-End        |          |  |  |  |  |  |
| Rounding Scheme M Basis Day                        |                           |          |  |  |  |  |  |
| Factor 9999.000                                    | Deadline                  | Override |  |  |  |  |  |
| Census Date                                        |                           |          |  |  |  |  |  |
| Rule B Point Between                               | en Class Start-End        |          |  |  |  |  |  |
| Rounding Scheme M Basis Day                        |                           |          |  |  |  |  |  |
| Factor 9999.000                                    | Deadline 04/01/2019       | Override |  |  |  |  |  |
| Pass/No Pass Deadline Date                         |                           |          |  |  |  |  |  |
|                                                    | Deadline 04/08/2019       | Override |  |  |  |  |  |
|                                                    |                           |          |  |  |  |  |  |
| Search Search Notify                               | Save Search Motify        |          |  |  |  |  |  |
| amic Class Data   Class Meeting Pattern   Messages |                           |          |  |  |  |  |  |

DATE CREATED: 4/24/19 PAGE 5 OF 5